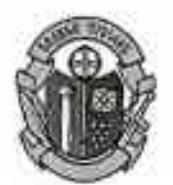

ОБШИНА ВЕЛИКИ ПРЕСЛАВ ОБЩИНСКА АДМИНИСТРАЦИЯ Препис!

## ЗАПОВЕД

## No 312

гр. Велики Преслав/ 14.07.2020 г.

На основание чл.44, ал.1, т.1 и ал.2 от ЗМСМА, чл. 41, ал.1 и ал.3 от Закона за водите, и чл.4 от Наредбата за водноспасителната дейност и обезопасяването на водните площи, приета с ПМС№182 от 24.09.1996 г.

През летния сезон до 30.09.2020 г., с цел осигуряване безопасността на хората се ЗАБРАНЯВА КЪПАНЕТО във всички язовири, реки и канали на територията на община Велики Преслав.

Стопаните и наематели на водни обекти, които визира кметската заповед, са длъжни да поставят трайни обозначителни знаци и табели, забраняващи къпането / с надпис "КЪПАНЕТО ЗАБРАНЕНО". Собствениците и наемателите на язовири да подсигурят пазачи, а на по-големите водни площи и плавателен съд със съответните сигнали и спасителни средства.

Въз основа на гореизложеното

## НАРЕЖДАМ:

- 1. Ръководствата на учебните и детски заведения да организират и проведат необходимата превантивна и разяснителна работа сред учениците и децата с цел недопускане на нещастни случаи при използване на водни площи през летния сезон.
- 2. "Напоителни системи" ЕАД гр. Шумен да осигури обезопасяване, чрез поставяне на забранителни табели на река Камчия, река Врана, както и по напоителните канали, които преминават през територията на община Велики Преслав.
- 3. Задължавам собствениците и ползвателите на водни обекти в срок до 20.07.2020 г. да поставят съответните забранителни, предупредителни и информационни знаци по реда на чл.8 и чл.9 от Наредбата за водноспасителна дейност и обезопасяване на водните площи, след което да упражняват непрекъснат контрол за спазване на забраната за навлизане във водните обекти с цел къпане, плуване и практикуване на водни спортове.
- 4. Възлагам на кметовете на кметства и кметските наместници да осъществяват контрол по изпълнение на заповедта и да информират при нейното нарушение за предприемане на административно-наказателни мерки.
- 5. Районно управление на МВР Велики Преслав да осигури пълно взаимодействие и оказване на помощ при инциденти във водни обекти, както и да оказва

съдействие на Щаба за изпълнение на общинския план за защита при бедствия по изпълнение на настоящата заповел.

- 6. Задължавам изпълнителите на строителни работи на територията на общината, да вземат всички необходими мерки, за обезопасяване на извършваните изкопи с оглед евентуалното им напълване с вода, съгласно чл. 8, ал. 1 от Наредбата за водноспасителната дейност.
- 7. Заповедта да се връчи на директорите на училища и ДГ, на наемателите на язовири, на кметове на кметства и кметските наместници, собствениците на водни площи и се публикува на интернет страницата на общината.
- 8. Контрол по изпълнение на заповедта възлагам на Камен Димитров зам.-кмет УТ и ИП на Община Велики Преслав.

При настъпване на извънредни ситуации да се докладва на тел. : 0538/42 163 или 0899944482 - оперативни дежурни в Община Велики Преслав.

ИНЖ.ЯНКО ЙОРДАНОВ............/п/........... Кмет на община В. Преслав

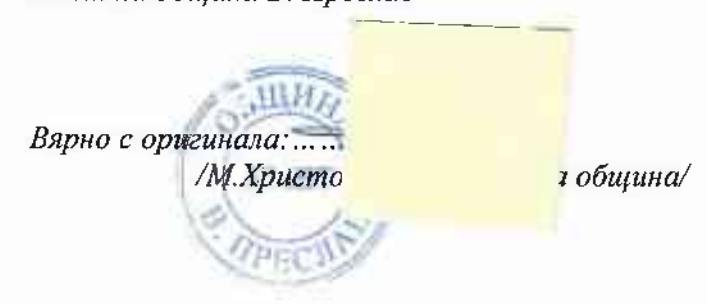